### **Department of Computer Science University of Cyprus**

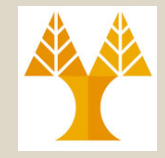

**EPL646 – Advanced Topics in Databases**

# Lecture 13

NoSQL Databases: CouchDB II (Semi-structured JSON DB)

**Chapter 20: Abiteboul et. Al.**

**+ http://guide.couchdb.org/**

## **Demetris Zeinalipour**

http://www.cs.ucy.ac.cy/~dzeina/courses/epl646

## **EPL646: Part Β** Distributed/Web/Cloud DBs/Dstores

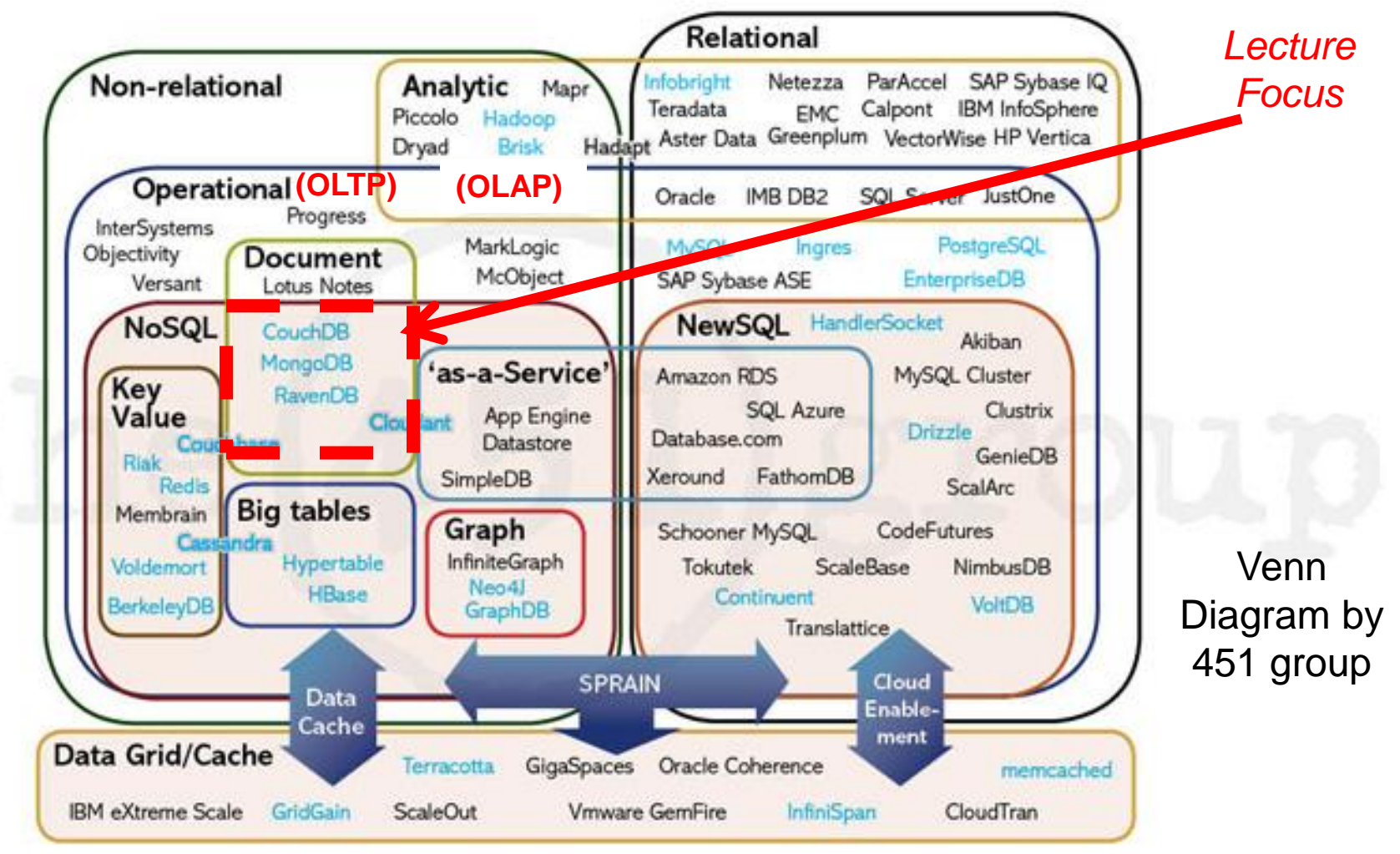

http://xeround.com/blog/2011/04/newsql-cloud-database-as-a-service

# Lecture Outline (Introduction to Semi-structured Data)

- Intro to Web2.0 & JSON Data Interchange Format
- JSON Key-Value Data Model
- CouchDB: A JSON Database (written in Erlang)
	- Using Command Line CURL/ Web-based FUTON
	- CouchDB Architecture (Btrees, Filesystem, Replication)
	- REST Principles
	- Creating DBs, Adding Docs, Updating Docs, Deleting Docs, \_ID and \_REV issues, Multi-Version CC (MVCC)
	- Querying Data with (Materialized) Views (Map-Reduce style in Javascript)
	- Replication and Scalability Issues

## CouchDB REST Interface

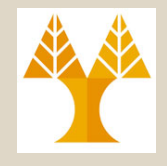

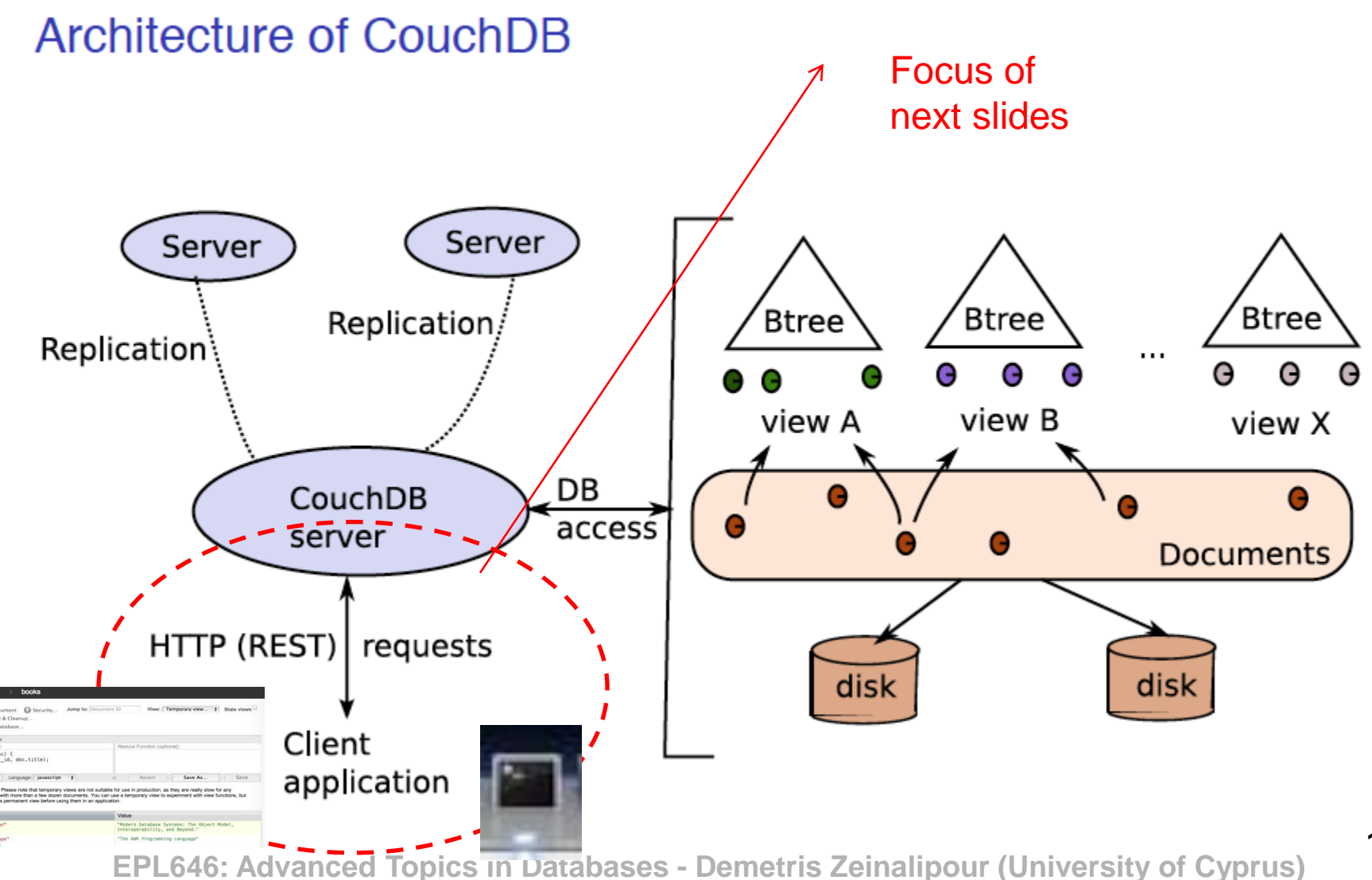

## REST Principles

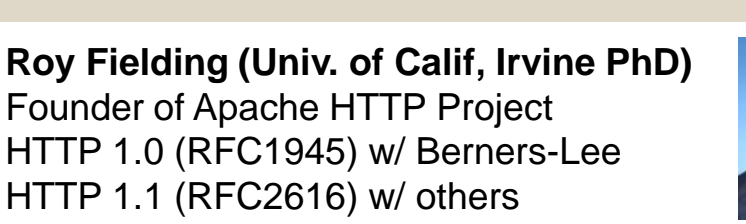

A Web-service dialect that enables exchanges of HTTP messages to access, create, and manage resources. URI protocol as follows:

GET retrieves the resource referenced by the URI.

PUT creates the resource at the given URI.

**POST** sends a message (along with some data) to an existing resource. POST

DELETE deletes the resource.

Aparté: REST principles

GET<br>/test/demo\_form.asp?name1=value1&name2=value2

```
POST /test/demo form.asp HTTP/1.1
Host: w3schools.com
name1=value1&name2=value2
```
location name

**URN** 

URL

Very convenient in a Web environment: no need to use a client library  $-$ Documents can easily be incorporated in a Web interface.

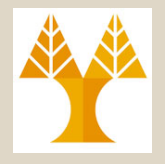

## CouchDB: CREATE DB / INSERT (with CURL)

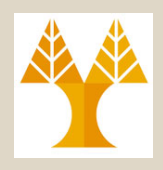

### A short interactive session

**Curl: Client URL** Command Line Tool

Talk to the server: send an HTTP request, get a response.

```
$ curl -X GET http://mycouch.org
{"couchdb":"Welcome","version":"1.0.1"}
```
Create a db = put a resource (the name suffices).

```
$ curl -X PUT http://mycouch.org/myDB
\{ "ok": true \}
```
Create a document  $=$  put a resource in a db (give the JSON document in the HTTP request).

```
$ curl -X PUT http://mycouch.org/myDB/myDoc \
           -d '{"key": "value"}'
{"ok":true,"id":"myDoc","rev":"1-25eca"}
```
Get the document after its URI:

```
$ curl -X GET http://mycouch.org/myDB/myDoc
{" id":"myDoc"," rev":"1-25eca","key":"value"}
```
### **Retrieve all tables (e.g., show tables; in MySQL)**

**13-6** ["\_replicator","\_users","books","booksreplica","movies","twitter"] <sub>iversity of Cyprus)</sub> \$ curl -X GET http://127.0.0.1:5984/\_all\_dbs

## CouchDB: ID and REV

Field

 $\overline{\phantom{a}}$ id

 $_{\text{rev}}$ 

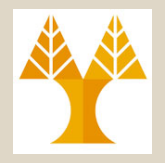

Document management in CouchDB

Each document has an id and a revision number.

Use: `uuidgen` to generate uniq ids during insert 2.4x10^38 keys

UUID=128bit (32Hex digits) =

1-410c67caca526b476abc72e73b003605

Value

book1.json

Each update to a document creates an new version, with the same id but a new revision number.

Validation functions can be assigned to a collection: any document inserted or updated must be validated by these functions (ad-hoc type-checking). Like triggers... **Design documents** are a special type of CouchDB document that contains application code.<br>A view is a new key-document collection, specified via MAPREDUCE.

(we will see views later)

Documents can be replicated in other CouchDB instances. (we will see replication later)

## CouchDB: BULK LOAD (with CURL)

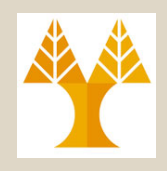

# Download the files from the web #(or wget [http://webdam.inria.fr/Jorge/files/jsonmovies.zip\)](http://webdam.inria.fr/Jorge/files/jsonmovies.zip) \$ curl -O http://webdam.inria.fr/Jorge/files/jsonmovies.zip

```
# Unzip Movies
$ unzip jsonmovies.zip
# List the files
$ 1s -al | headtotal 12480
-rw-r--r-\theta 1 dzeina staff 218 9 ??t 2011 book1.jso\alpha-rw-r--r-\theta 1 dzeina staff 222 9 ??t 2011 book10. Son
-rw-r--r-\theta 1 dzeina staff 197 9 ??t 2011 book100.json
# Bulk load using Bash
$ for i in `ls .`; do curl -X PUT $COUCHDB/movies/$i -d \@$i; done 
{"ok":true,"id":"book1.json","rev":"1-410c67caca526b476abc72e73b003605"}
{"ok":true,"id":"book10.json","rev":"1-d0cc2ae0ab3211314a65a5c5244df221"}
{"ok":true,"id":"book100.json","rev":"1-2cfe83eea8cad920cfd66755ac78b46f"}
                                              # or assign unique IDs
                                              $COUCHDB/movies/`uuidgen`
```
## CouchDB: UPDATE / DELETE (with CURL)

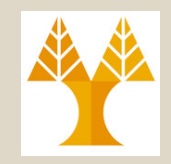

**Updating data** 

Updating in  $C$ OUCHDB = adding a new version.

COUCHDB applies a Multi-version concurrency control protocol which requires that you send the version that must be updated:

```
$ curl -X PUT $IP/movies/tsn?rev=1-db1261 -d @newDoc.json \
   -H "Content-Type: image/jpg"
                                                      " attachments": {
                                                        "d1.tiff" : \{{"ok":true,"id":"tsn","rev":"2-26863"}
                                                           "content_type": "image/tiff",
                                                           "revpos": 6."digest": "md5-2SYLdVnPnGNXPz10As8X5g==",
                                                           "length": 123776,
                                                           "stub": true
Deletion is obtained with DELETE.
                                                               Image separated from json
```
\$ curl -X DELETE \$COUCHADDRESS/movies/tsn?rev=2-26863 {"ok":true,"id":"tsn","rev":"3-48e92b"}

A new version has been created! (logical deletion).

# CouchDB: UPDATE / DELETE (MVCC Explained)

- 
- **Multi-Version CC (MVCC)** uses timestamps or increasing IDs to achieve transactional consistency.
	- MVCC provides each user with a snapshot of the database
- The database holds multiple versions (e.g., t0, t1 for Obj1)

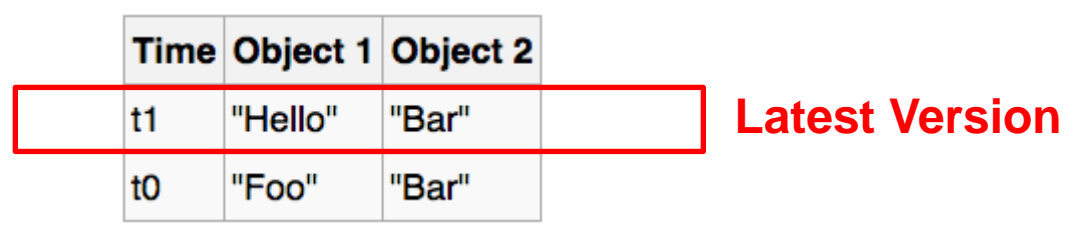

- Assume that a **T1** is a long-running READ xact started with state **"t1"**
- Also assume that **T2** is a WRITE transaction that creates state **"t2"**

T1 continues to have access to the t1 state! (thus, the necessary ISOLATION)

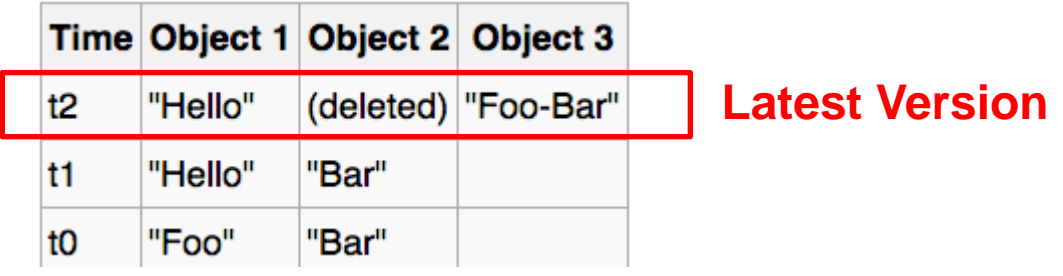

**13-10** similar ideas to Basic TO (timestamp ordering) and Strict TO (TO w/ commits). For **serializability / recoverability:** Multiversion Histories need to follow

# CouchDB: UPDATE / DELETE (with CURL)

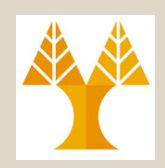

- # UPDATE document "4C4F2E4C-E1AC-4C80-B90E-A9D0BCB638C8"
- \$ curl -X **PUT** \$COUCHDB/googlebooks/4C4F2E4C-E1AC-4C80-B90E-A9D0BCB638C8?rev=1-1d974c2aadd42b0b8699678d61a0e4ff -d @potter.json
- **{"ok":true,"id":"4C4F2E4C-E1AC-4C80-B90E-A9D0BCB638C8","rev":"2-40d4b6bf3530e6af3a84904652ce9a8c"}**
- # Now **DELETE PRELAST** version "rev=1- 1d974c2aadd42b0b8699678d61a0e4ff"
- \$ curl -X **DELETE** \$COUCHDB/googlebooks/4C4F2E4C-E1AC-4C80-B90E-A9D0BCB638C8?rev=1-1d974c2aadd42b0b8699678d61a0e4ff<sup>1</sup> **{"error":"conflict","reason":"Document update conflict."}**
- # **DELETE LAST version** "rev=2-40d4b6bf3530e6af3a84904652ce9a8c"
- \$ curl -X DELETE \$COUCHDB/googlebooks/4C4F2E4C-E1AC-4C80-B90E-A9D0BCB638C8?**rev=2-40d4b6bf3530e6af3a84904652ce9a8c**
- **13-11 A9D0BCB638C8","rev":"3-a77d6120602b51cbf9b8663c1ee8f9e3"}EPL646: Advanced Topics in Databases - Demetris Zeinalipour (University of Cyprus) {"ok":true,"id":"4C4F2E4C-E1AC-4C80-B90E-**

## CouchDB: UPDATE / DELETE (Example)

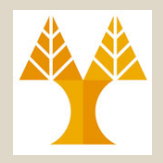

### Syncing playlists between multiple Songbird clients

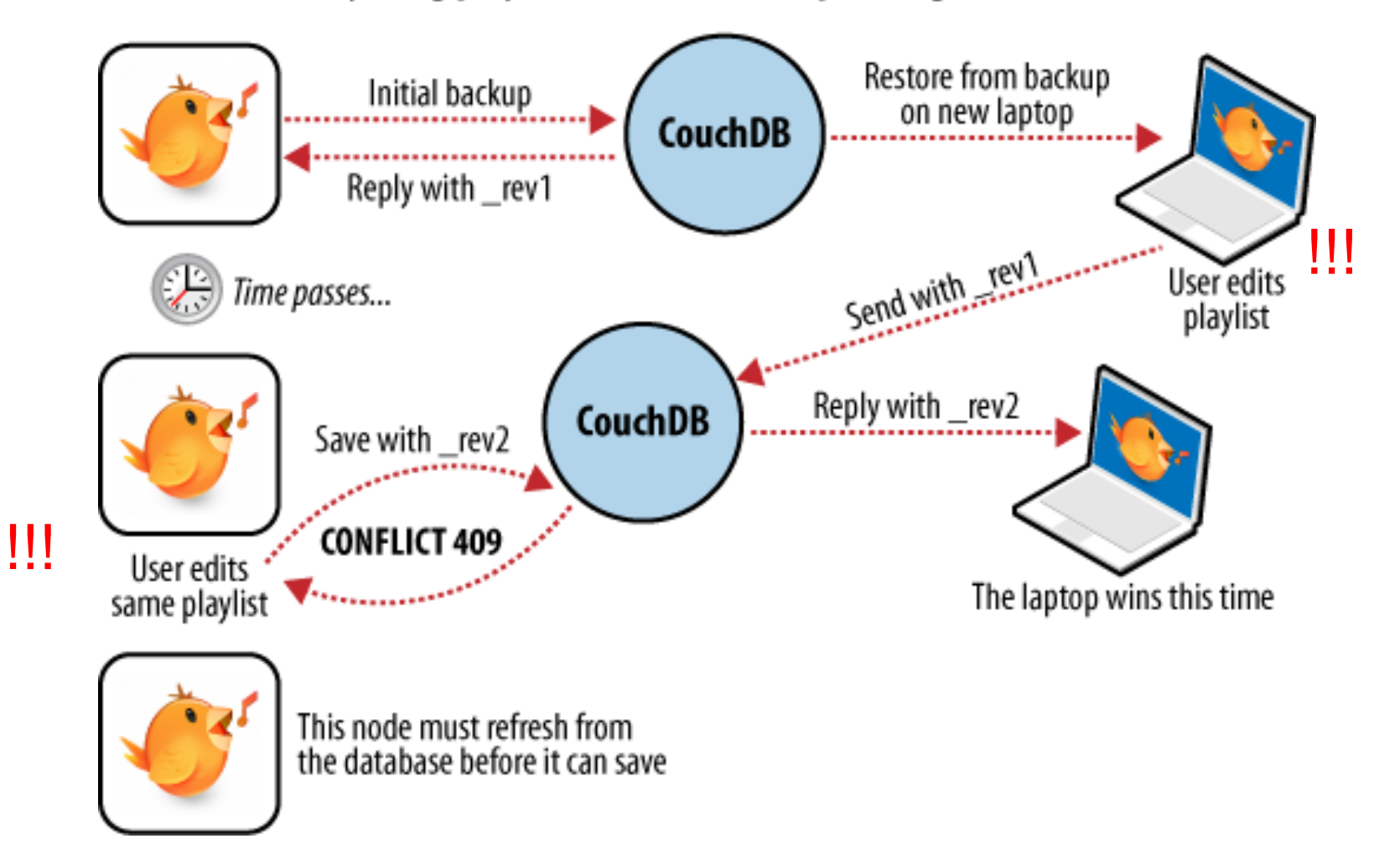

## CouchDB: SELECT QUERY (expressed as Javascript)

### **Views in COUCHDB**

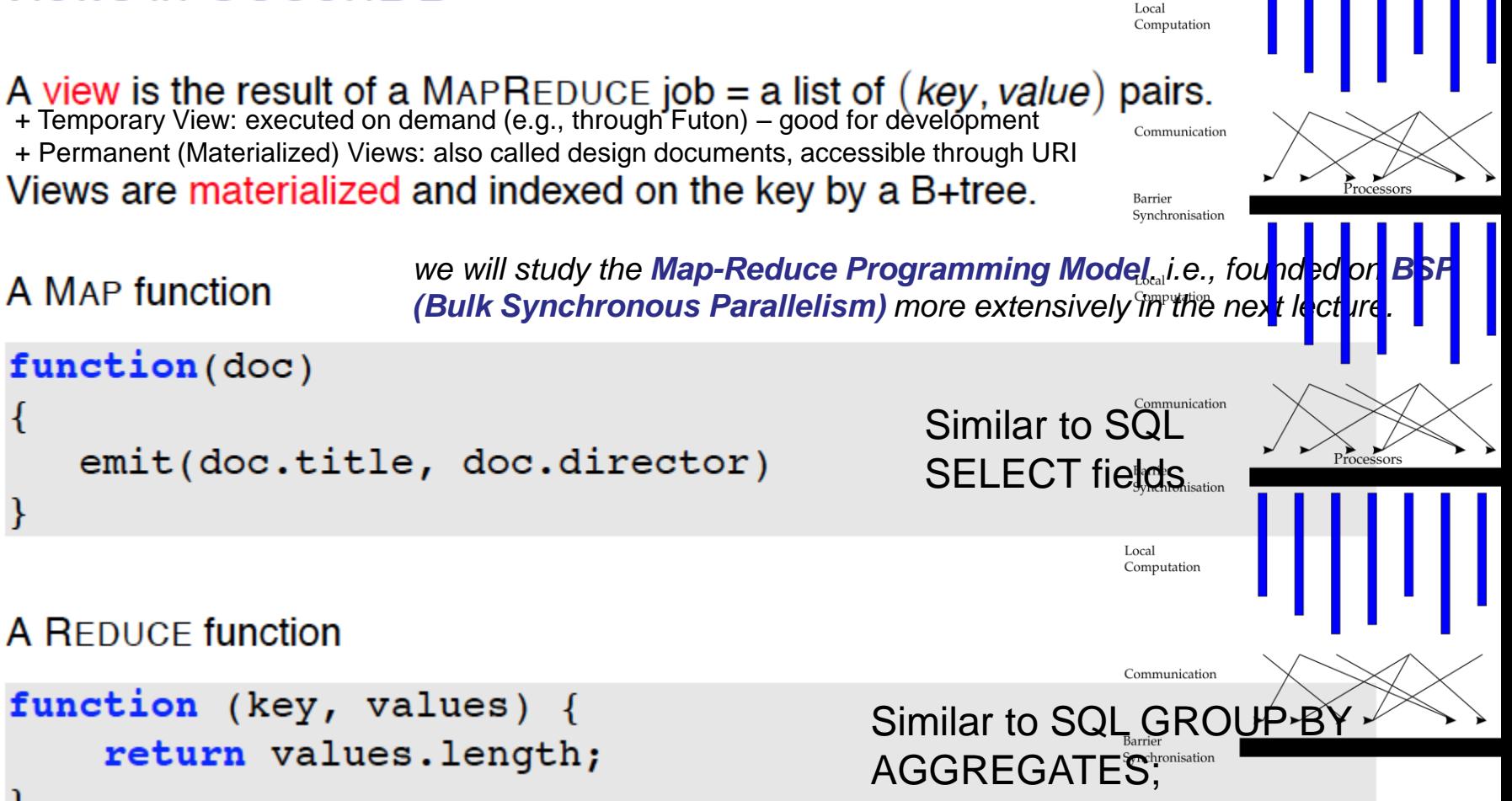

**EPL646: Advanced Topics in Databases - Demetris Zeinalipour (University of Cyprus)**

Processors

### CouchDB: A JSON Database (Architecture)

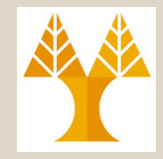

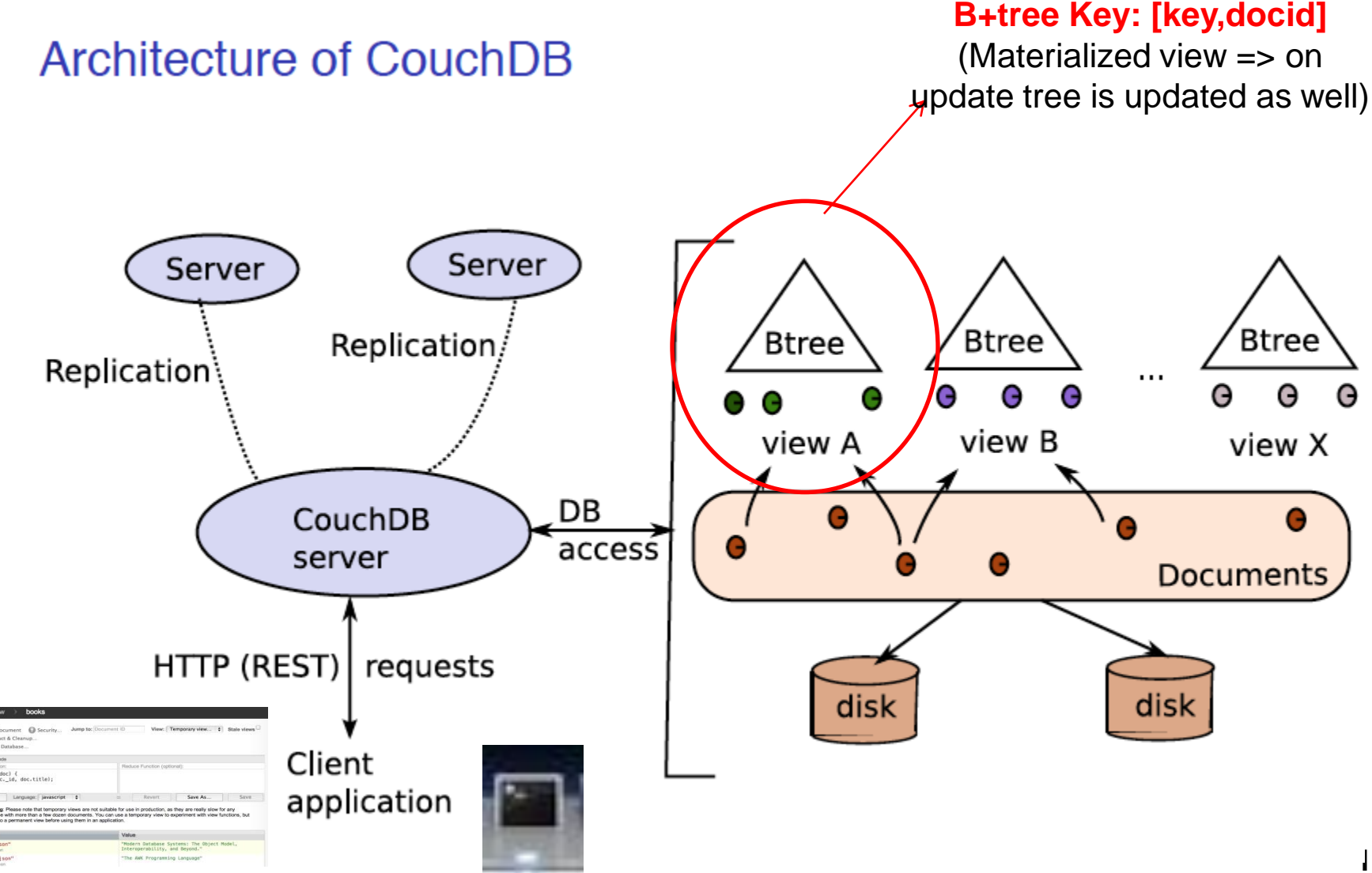

### CouchDB: Filesystem Layout (Datastores and Materialized Views)

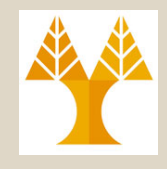

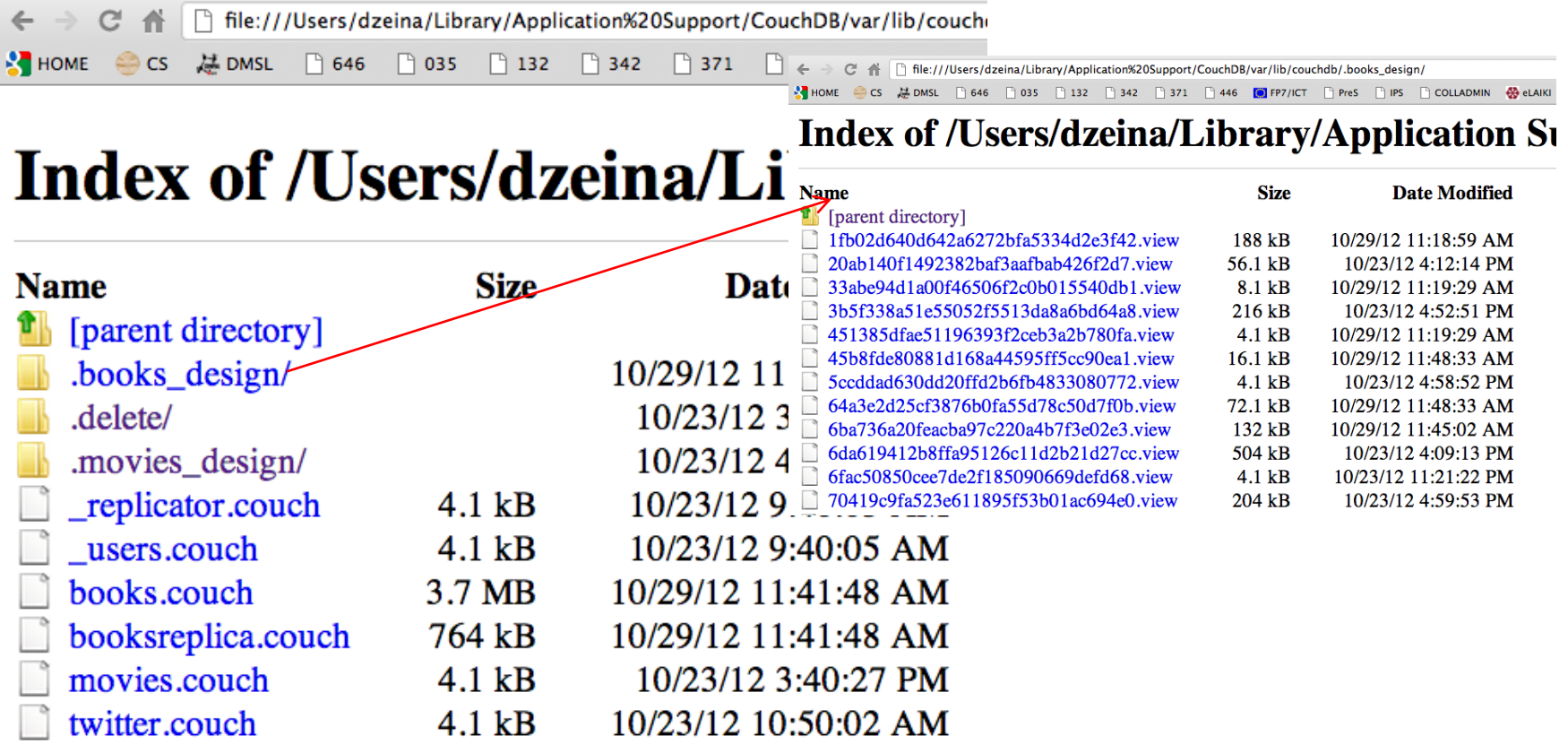

# Lecture Outline (Introduction to Semi-structured Data)

Key A

**function(doc) { emit(null, doc);**

**}**

### • **SQL: SELECT \* FROM Books;**

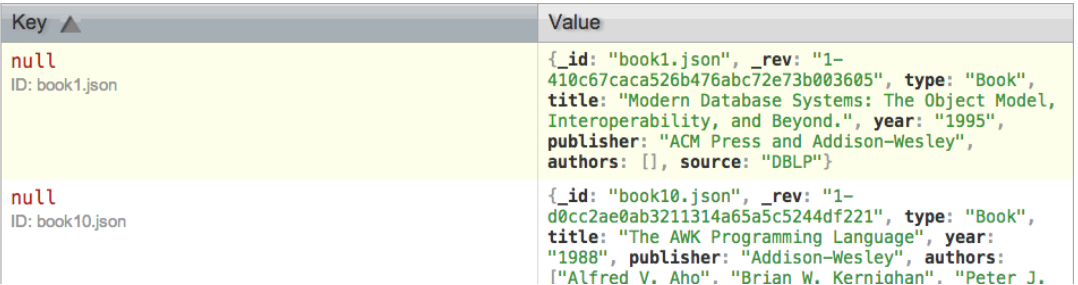

• **SQL: SELECT pub FROM Books;**

```
"book1.ison"
function(doc) {
                                                    ID: book1.json
    emit(doc. id, doc.publisher);
                                                    "book10.ison"
}
                                                    ID: book10.json
```
*\_ID always part of answer in Futon (but not \_REV)*

Value

"ACM Press and Addison-Wesley"

"Addison-Wesley"

### • **SQL: SELECT pub, typ FROM Books**

**function(doc) {** Value "book1.json" (pub: "ACM Press and Addison-Wesley", typ: 'Book"} ID: book1 ison  **emit(doc.\_id,**  "book10.ison" {pub: "Addison-Wesley", typ: "Book") ID: book10.json **{"pub": doc.publisher, "typ": doc.type}); 13-16 EPL646: Advanced Topics in Databases - Demetris Zeinalipour (University of Cyprus) }**

## CouchDB: SELECT QUERY (with FUTON)

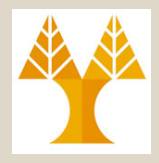

#### **SQL Equivalent: SELECT B.title FROM Books B;**

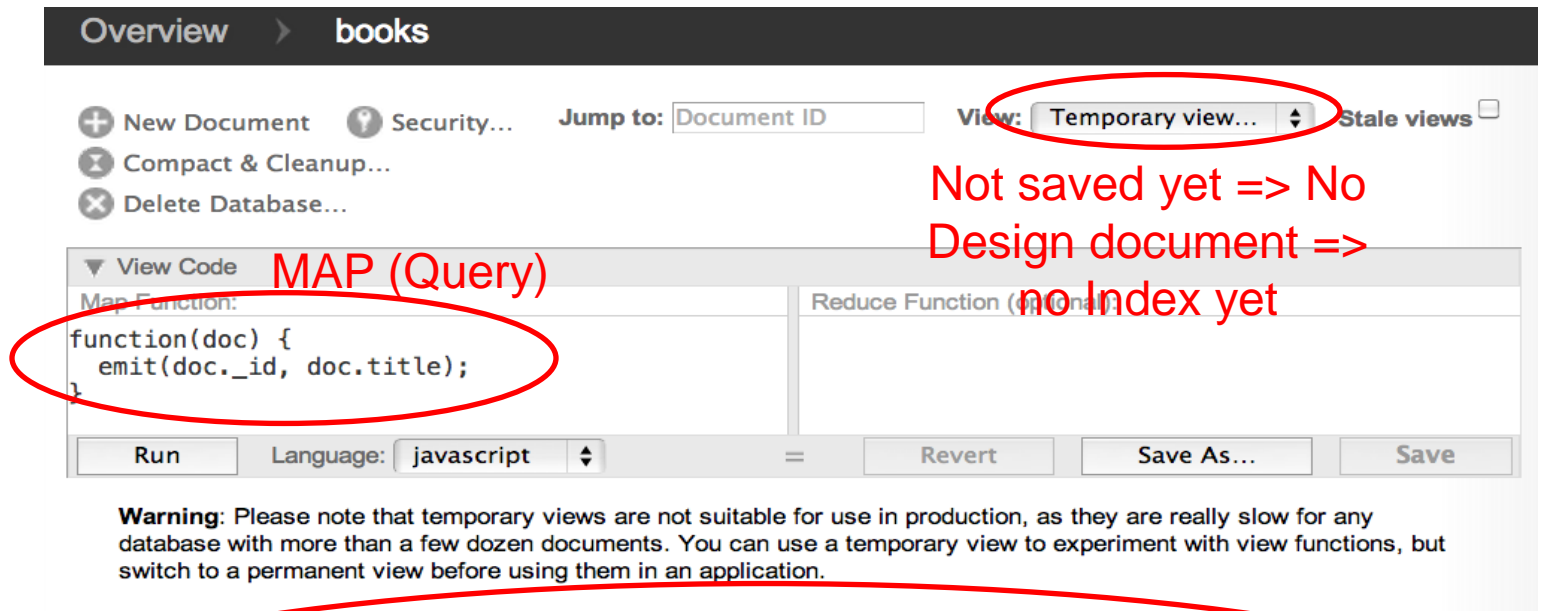

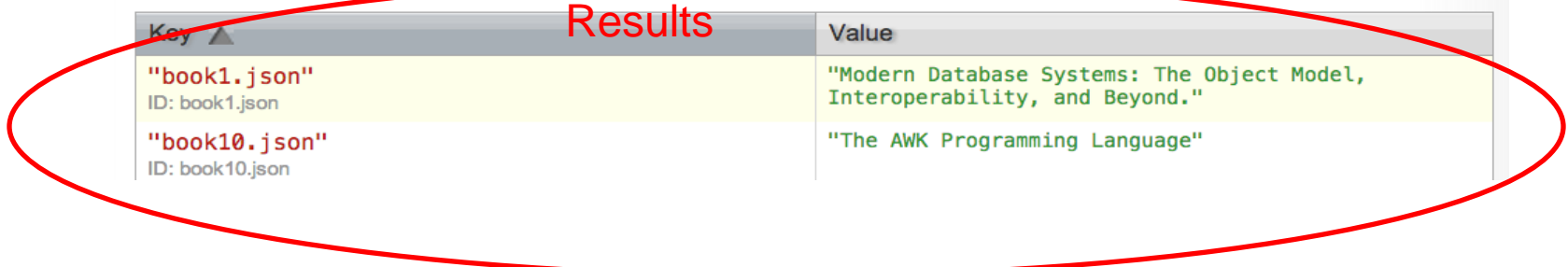

## CouchDB: SELECT-WHERE QUERY (with FUTON)

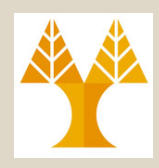

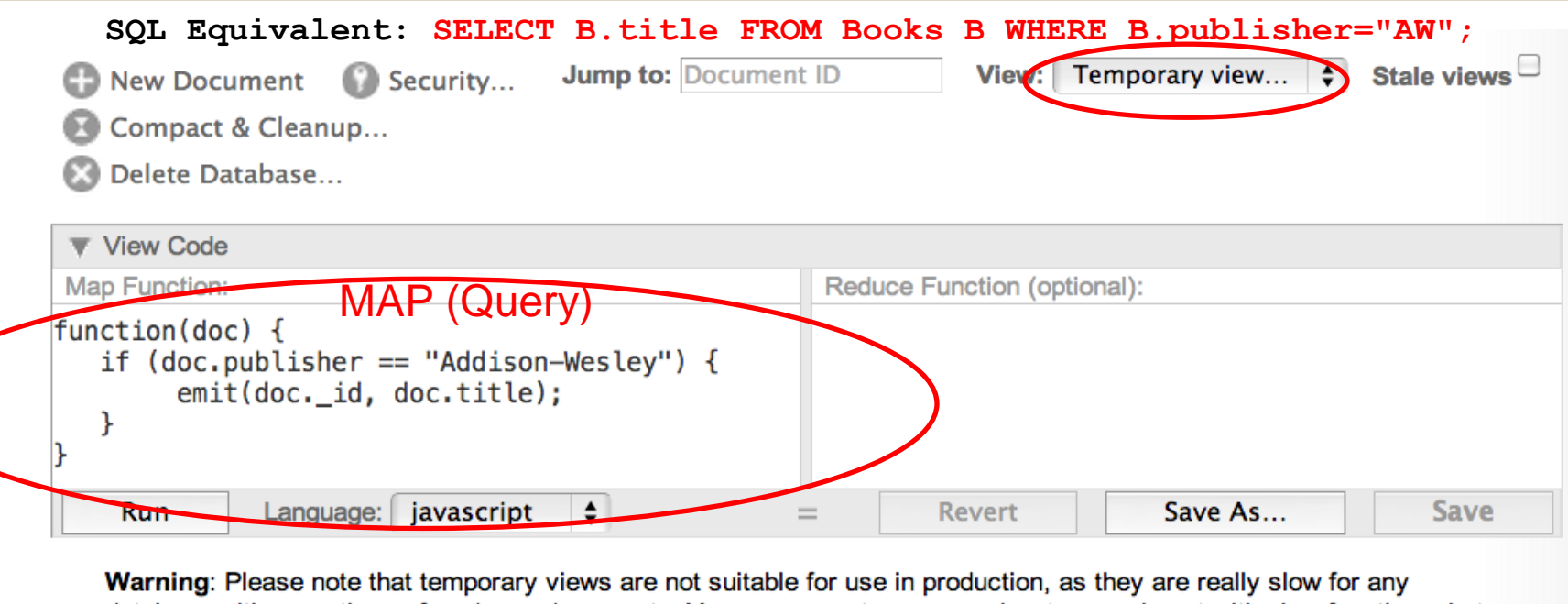

database with more than a few dozen documents. You can use a temporary view to experiment with view functions, but switch to a permanent view before using them in an application.<br>Results **Key** A Value "The AWK Programming Language" "book10.json" ID: book10.json book100.json" "The Design and Analysis of Spatial Data Structures"

## CouchDB: Array Object Iteration (with FUTON)

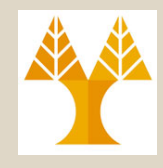

#### Document<br>"id": "book10.ison", Map Function " rev": "1-d0cc2ae0ab3211314a65a5c5244df221". **function(doc) {** "type": "Book", "title": "The AWK Programming Language",  **for (i in doc.authors) {** "year": "1988",  **author = doc.authors[i];** "publisher": "Addison-Wesley",  **emit(doc.\_id, author);** "authors": [ "Alfred V. Aho",  **}** "Brian W. Kernighan", **}** "Peter J. Weinberger" 1. "source": "DBLP"

### Check "View Cookbook for SQL Jockeys" for more! <http://guide.couchdb.org/editions/1/en/cookbook.html>

### **Results**

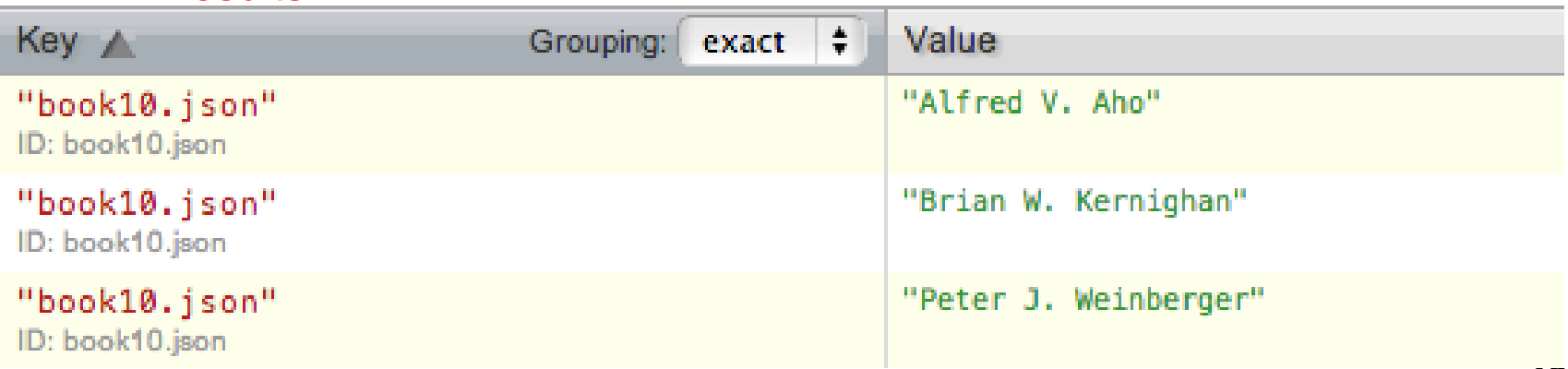

## CouchDB: UNIQUE Keys (with FUTON)

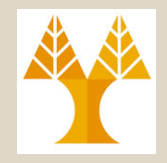

• If we want to make sure that a certain column is unique in the database, e.g., UNIQUE KEY(*column*), we just make that column to become the id:

\_id = *uniquecolumn*

curl -X PUT **\$COUCHDB/movies/***uniquecolumn* -d \@file.json

## • *Pitfalls:*

- Uniqueness can be guaranteed only per node
- In single node: No problem!
- In master-master or master-slave replication (seen later), CouchDB will allow two identical IDs to be written to two different nodes.
	- On replication, CouchDB will detect a conflict and flag the document accordingly.

## CouchDB: Array Object Iteration (with FUTON + CURL)

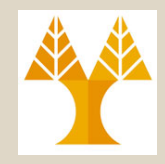

**13-21**

### **Accessing views**

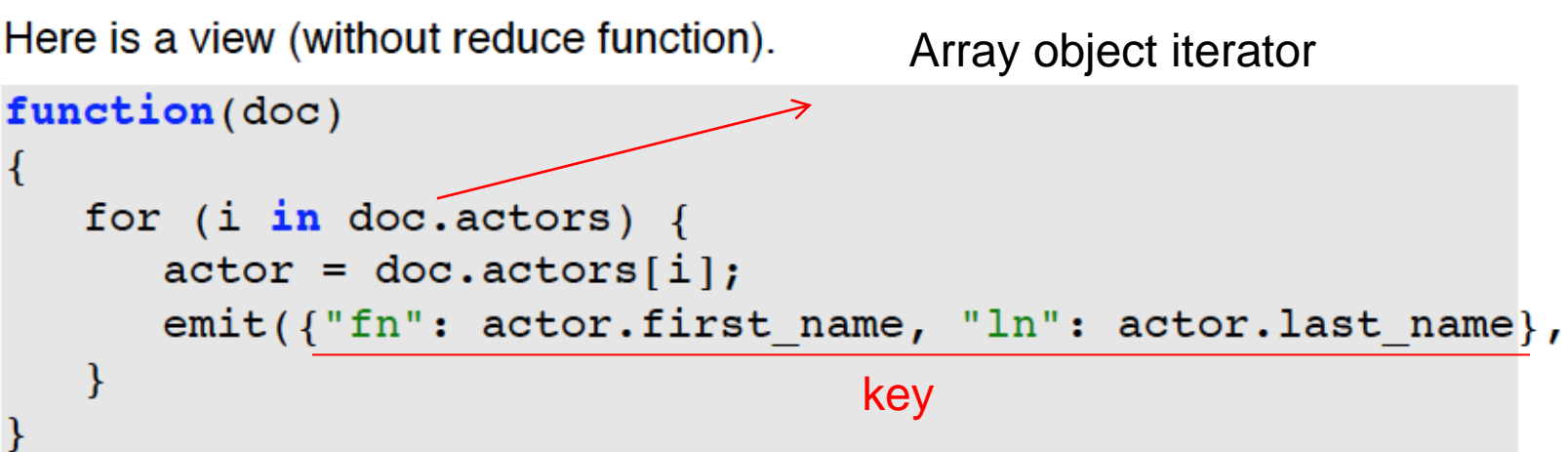

Save it in the design document named examples, and name the view actors. The view can be queried with:

```
$ curl $IP/movies/ design/examples/ view/actors
                                                          Result
{"total rows":16,"offset":0,
"rows":[{''id": "bed7","key":{"fn":"Andrew","ln":|"Garfield"},"value":"The Socia
 {"id":"91631b",
   "key":{"fn":"Clint","ln":"Eastwood"},"value":"Unforgiven
  EPL646: Advanced Topics in Databases - Demetris Zeinalipour (University of Cyprus)
```
### CouchDB: Design Documents (Apps are Documents!)

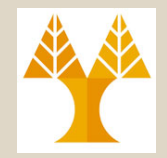

**A Design document** is a CouchDB document with an id that begins with design/. These documents store the materialized view code + other code (e.g., for tranforming data to HTML, etc.)

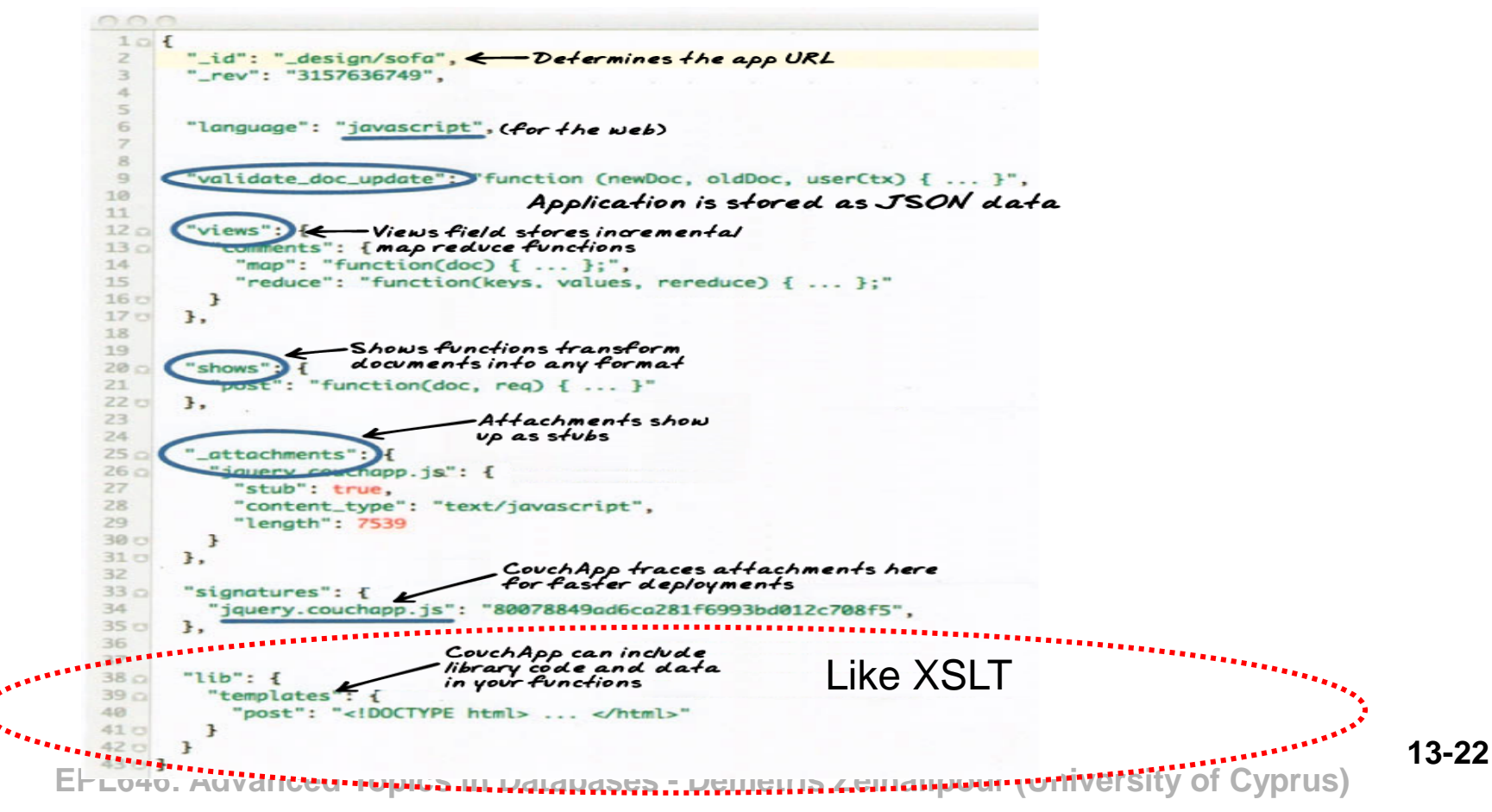

### CouchDB: Design Documents (Apps are Documents!)

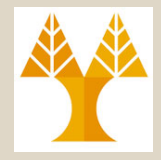

### **CouchDB Design Documents can lead to "Standalone Web Apps"**

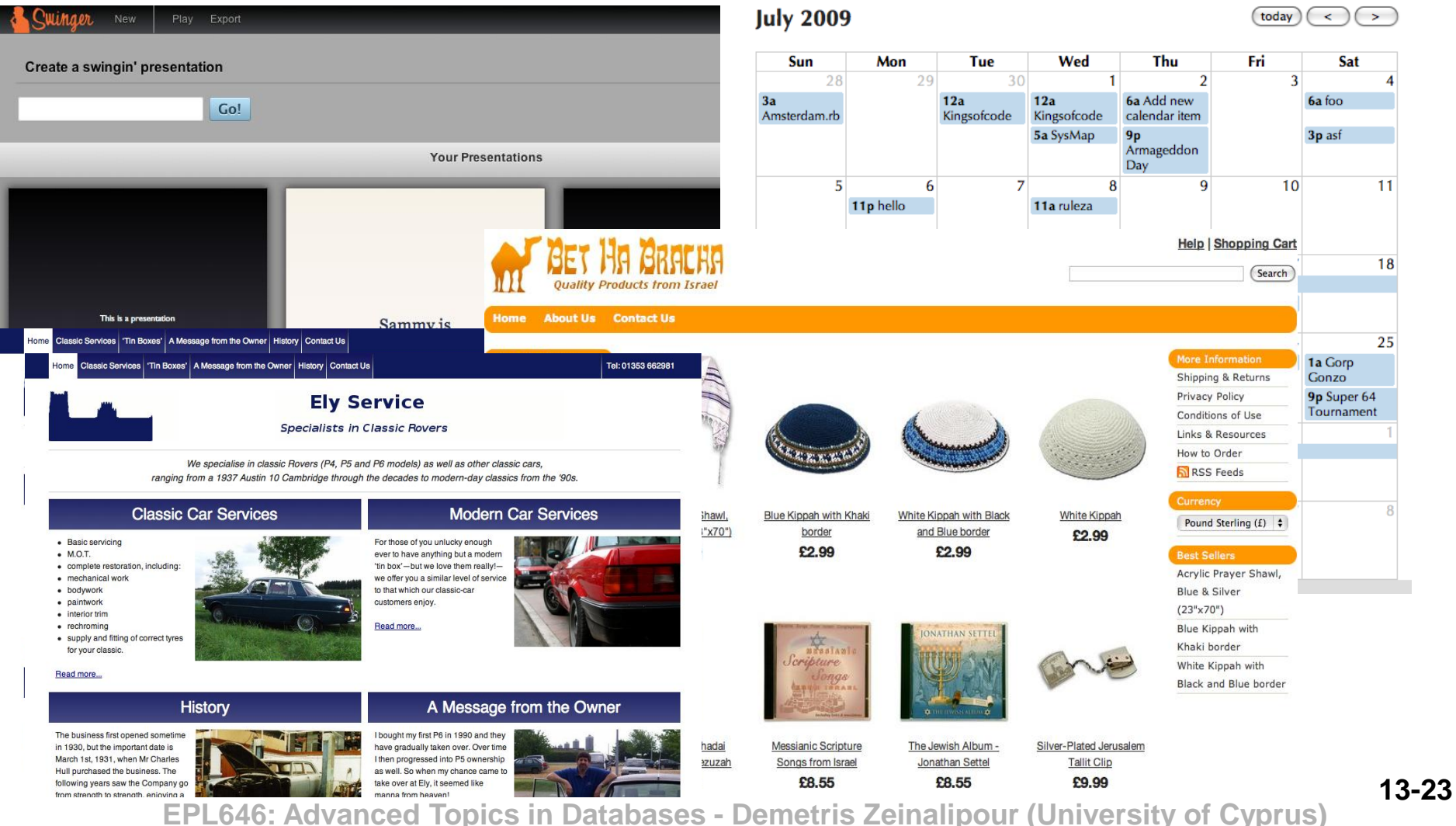

## CouchDB: Querying Materialized Views (with FUTON)

Querying views (Permanent | Materialzed)

A view is a B+tree index So:

```
function (doc)
  emit(doc.genre, doc.title) ;
\mathcal{E}
```
is equivalent to

create index on movies (genre);

Recall the B+trees support key and range queries:

```
$ curl $IP/movies/ design/examples/ view/genre?key=\"Drama\
{"total rows":5,"offset":2,"rows":[
{"id":"9163", "key":"Drama","value":"Marie Antoinette"},
{"id":"bed7", "key":"Drama","value":"The Social network"}
\mathcal{I}\}
```
**13-24 EPL646: Advanced Topics in Databases - Demetris Zeinalipour (University of Cyprus)** For range queries, send the two parameters startkey and endkey. (next slide)

## CouchDB: Range Queries (with CURL)

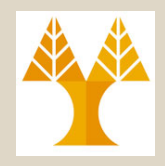

### **CURL Command**

 $C[\text{tr}]-X$  GET http://127.0.0.1:5984/books/\_design/authors/\_view/autho rs?**startkey=\"**book980.json\"&**endkey=**\"books998.json\"

### **Results**

*First result occurence View count*

\$ {"total\_rows":1893,"offset":1871,"rows":[ {"id":"book980.json","key":"book980.json","value":"A. J. Kfoury"}, {"id":"book980.json","key":"book980.json","value":"Michael A. Arbib"}, {"id":"book980.json","key":"book980.json","value":"Robert N. Moll"}, {"id":"book981.json","key":"book981.json","value":"Peter D. Mosses"}, {"id":"book982.json","key":"book982.json","value":"Anne Mulkers"}, {"id":"book983.json","key":"book983.json","value":"ller"}, {"id":"book984.json","key":"book984.json","value":"ller"},

## CouchDB Querying with Aggregation (Map & Reduce)

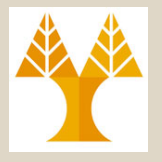

90% of queries will be MAP queries.

REDUCE allows us to carry out aggregation on a given field.

### **SQL: SELECT key, sum(key) FROM Books GROUP BY key**

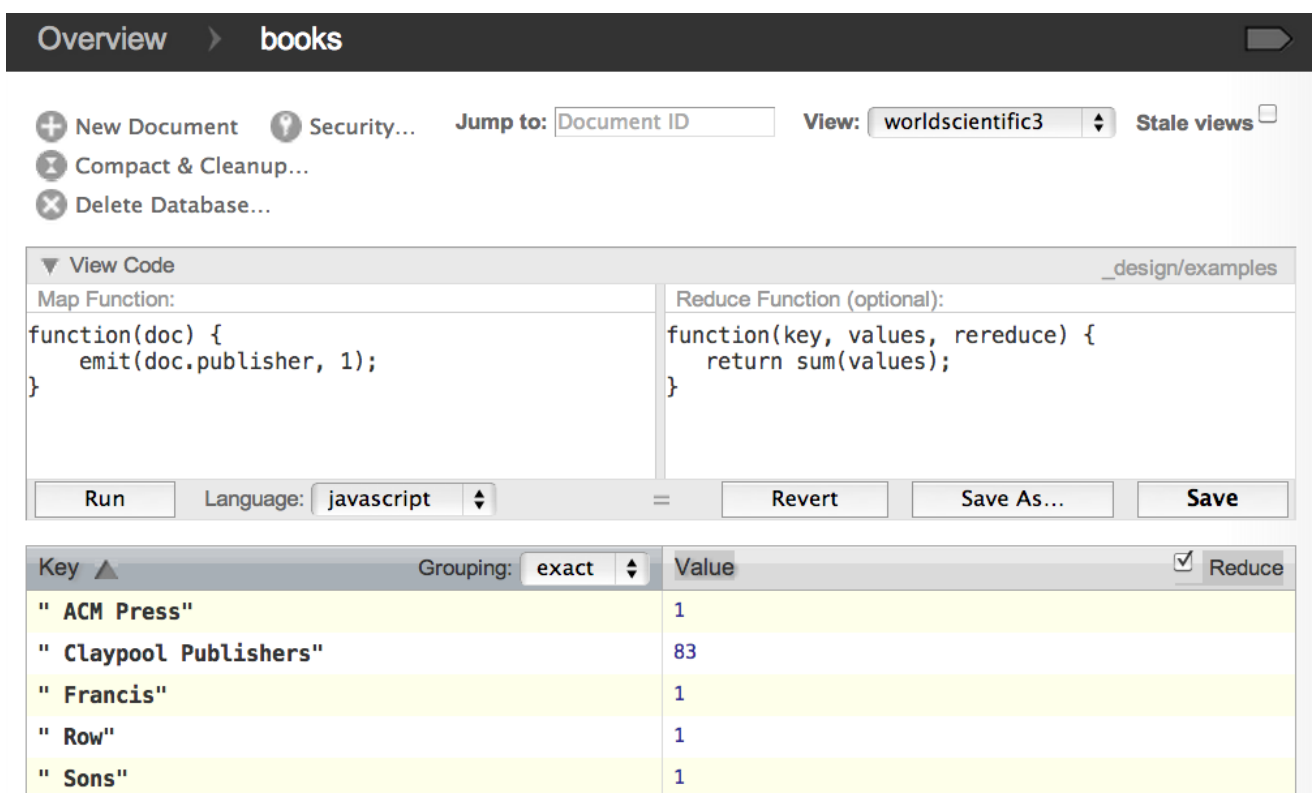

### Complex Map & Reduce

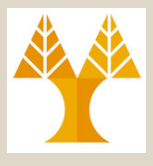

### **For a real app we could envision much more complex queries.**

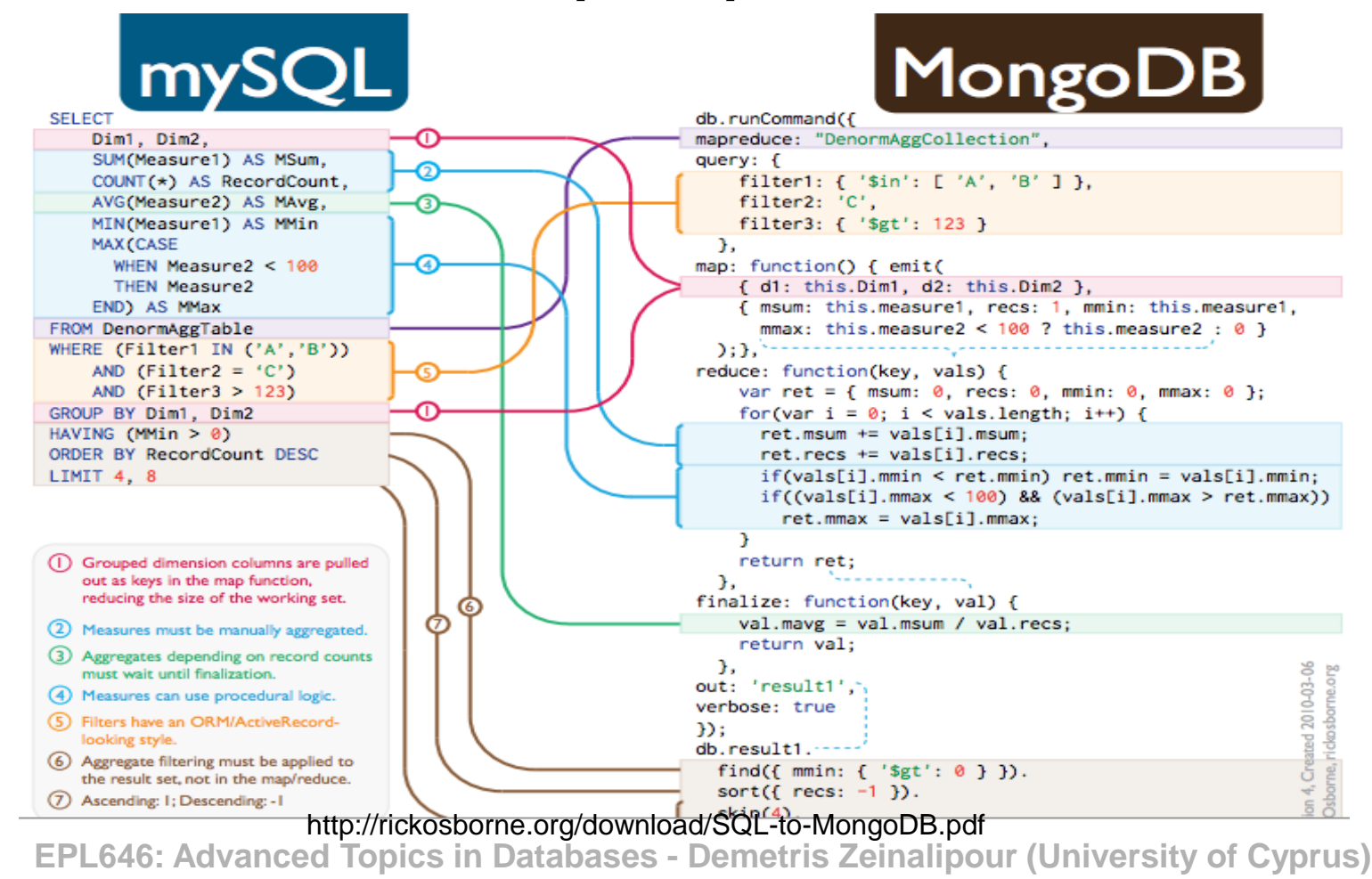

**13-27**

## CouchDB Replication

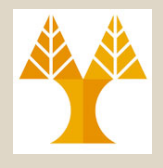

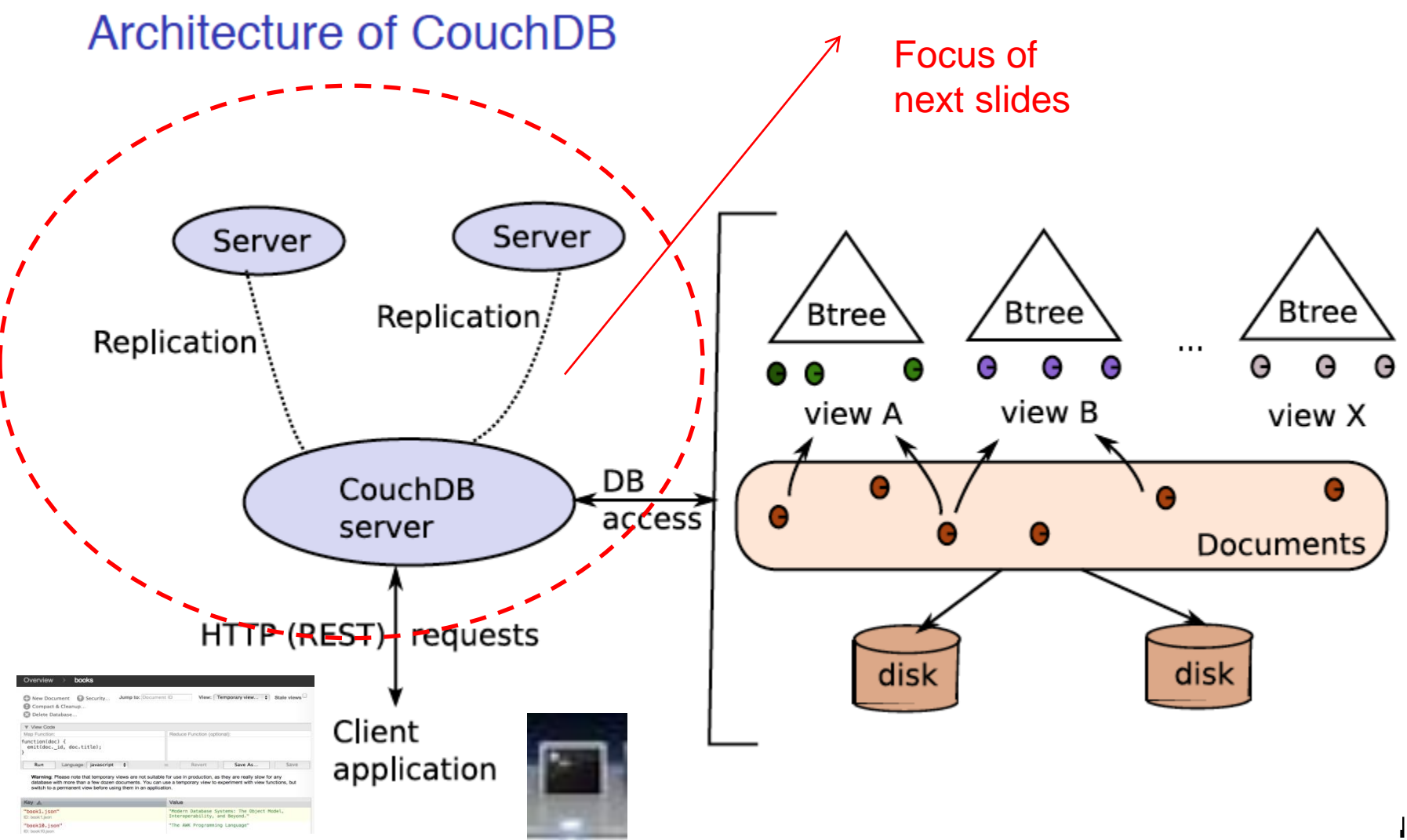

### CouchDB One-way/Symmetric Replication (with CURl)

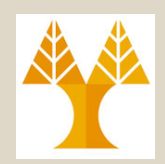

The replication primitive

COUCHDB supports natively one-way replication from one instance to another.

```
curl -X POST $COUCHADDRESS/ replicate \
   -d '{"source": "movies", "target": "backup",
        "continuous": true ' \
   -H "Content-Type: application/json"
```
That's all: any change in movies is automatically reported in backup.

Two way replication can be achieved by executing the inverse statement as well.

### CouchDB One-way/Symmetric Replication (with CURL)

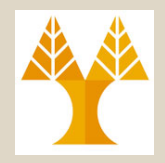

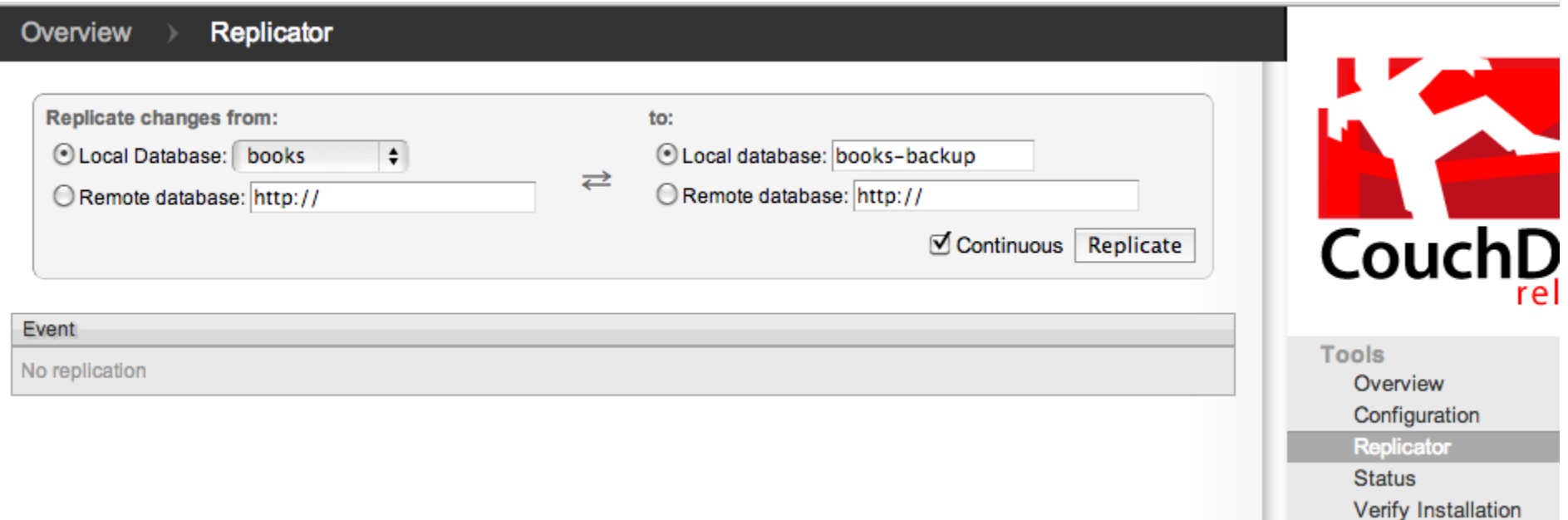

### CouchDB Distribution (Concepts)

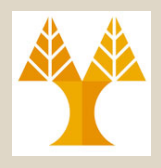

### **Distribution strategies**

Combine a proxy that distributes requests, with the replication feature of COUCHDB.

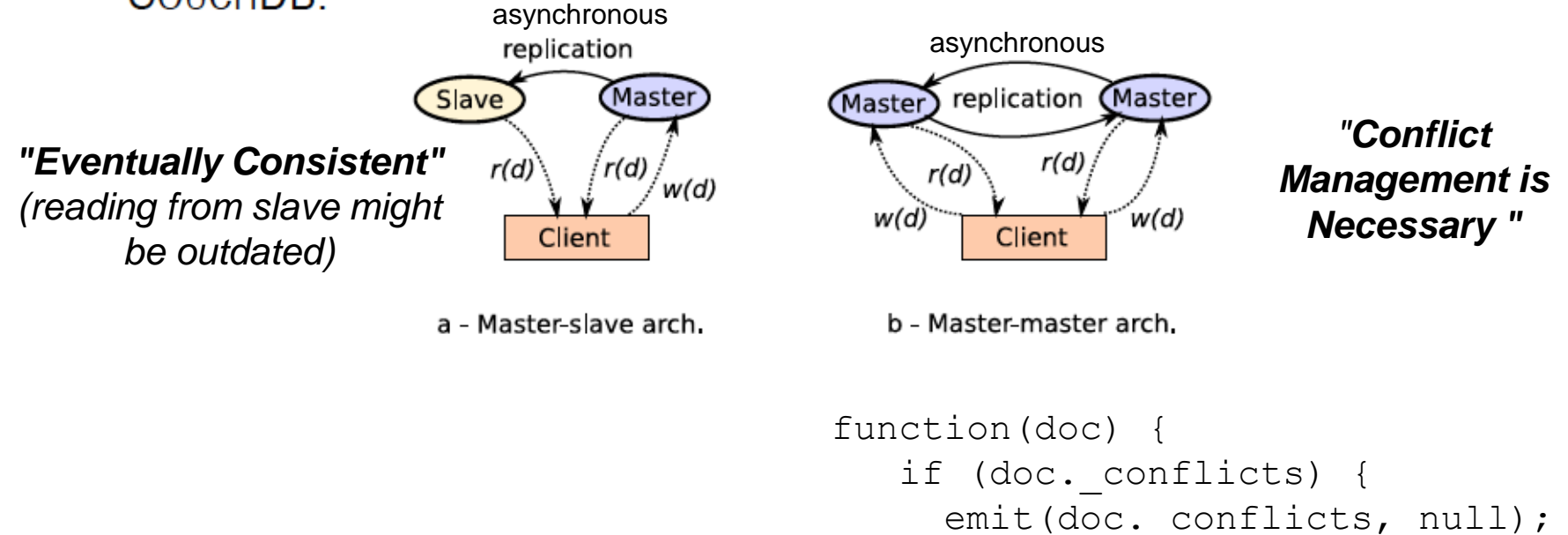

}

}

# CouchDB Security

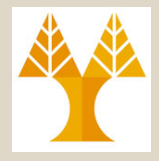

- CouchDB allows any request to be made by anyone (i.e., by default admin).
	- By default, CouchDB will listen only on your loopback network interface (127.0.0.1 or localhost) and thus only you will be able to make requests to CouchDB, nobody else.
- If you don't like that, you can create specific admin users with a username and password as their credentials.
- You could also add **validation functions** to your design documents that will make sure that the right people make the right changes.
- **Securing CouchDB is outside the scope of this lecture… The same applies to web programming with CouchDB.**